## **تطبيق بنك الادخار: الإعداد الأولي والوظائف**

 $\overset{\bullet}{\blacktriangle}$  Sparkasse **www.sparkasse-kehl.de**Hanauerland

> يُرجى تجهيز بيانات الوصول إلى الخدمات المصرفية عبر الإنترنت. نوصيك باستخدام تطبيق S-pushTAN لجيل TAN، حيث يتطابق التطبيقان في الميزات والوظائف المتوفّرة ٍ به بشكل مثالي. ينطبق الوصف التالي على نظام التشغيل iOS. قد تختلف الطريقة قليلاً بالنسبة لأنظمة تشغيل الأجهزة المحمولة الأخرى.

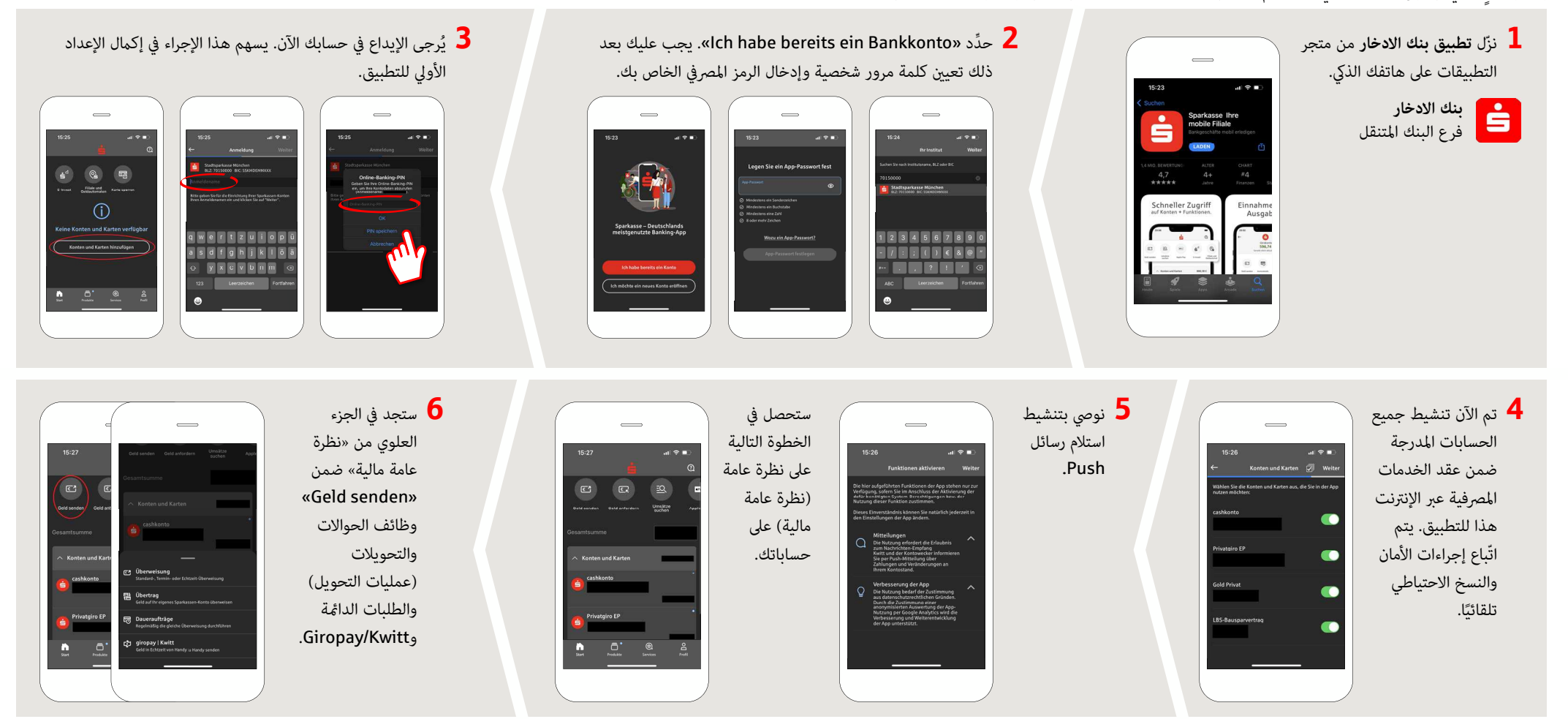

**DO YOU HAVE ANY QUESTIONS ABOUT THE SPARKASSE APP?**

Central service call number: You can contact us under **+49 7851 860 0 Mon – Fri from 8 am – 6 pm**.

Further information about is available at: **www.sparkasse-kehl.de**

**Our brancheshttps://www.sparkasse-kehl.de/de/home/toolbar/filialen.html**

## **تطبيق بنك الادخار: الإعداد الأولي والوظائف**

 $\dot{\mathbf{S}}$  Sparkasse **www.sparkasse-kehl.de**Hanauerland

> يُرجى تجهيز بيانات الوصول إلى الخدمات المصرفية عبر الإنترنت. نوصيك باستخدام تطبيق S-pushTAN لجيل TAN، حيث يتطابق التطبيقان في الميزات والوظائف المتوفّرة ٍ به بشكل مثالي. ينطبق الوصف التالي على نظام التشغيل iOS. قد تختلف الطريقة قليلاً بالنسبة لأنظمة تشغيل الأجهزة المحمولة الأخرى.

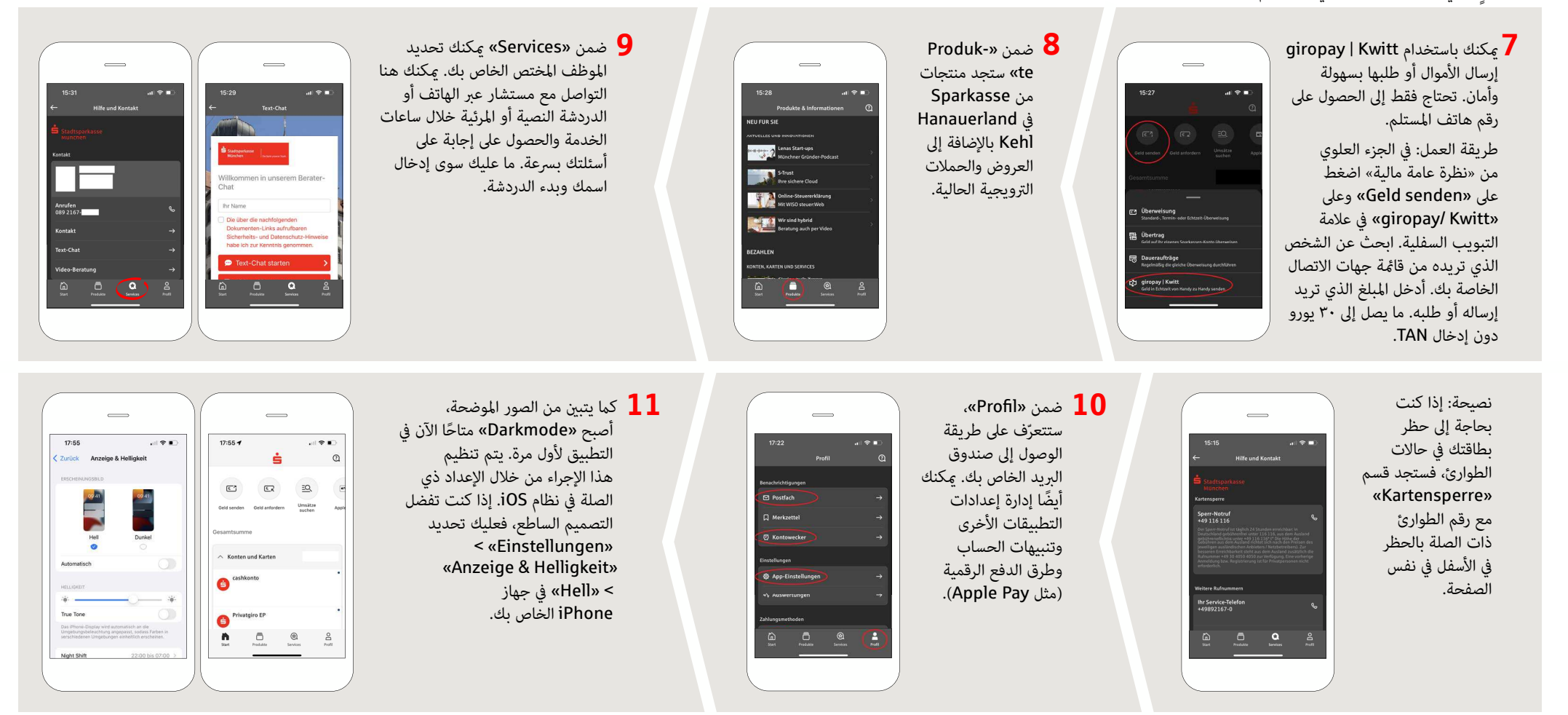

**DO YOU HAVE ANY QUESTIONS ABOUT THE SPARKASSE APP?**

Central service call number: You can contact us under **+49 7851 860 0 Mon – Fri from 8 am – 6 pm**.

Further information about is available at: **www.sparkasse-kehl.de**

**Our brancheshttps://www.sparkasse-kehl.de/de/home/toolbar/filialen.html**